# A Brief Introduction to R

```
> 1+1[1] 2
> 2^3 # Two to the power 3
[1] 8
> 1:30 [1] 1 2 3 4 5 6 7 8 9 10 11 12 13 14 15 16 17 18 19 20 21 22 23 24 25
\begin{bmatrix} 26 \\ 26 \end{bmatrix} 26 27 28 29 30
> gamma(.5)^2 # Gamma(1/2) = Sqrt(Pi)
[1] 3.141593
> x < -1 # Assigns the value 1 to x
> y < - 2> x+y
[1] 3
> z < - x+y> z[1] 3
> x < -c(1,2,3,4,5,6) # Collect these numbers; x is now a vector
> z # No dynamic updating; it's not a spreadsheet
[1] 3
> x+y[1] 3 4 5 6 7 8
> y = 1 + 2*x \# Another way to do assignment
> cbind(x,y)
    \begin{array}{cc} x & y \\ 1 & 3 \end{array}\begin{bmatrix} 1, & 1 & 1 & 3 \\ 2, & 1 & 2 & 5 \end{bmatrix}[2,] 2 5
[3, 3, 3, 7][4, 1 4 9[5,] 5 11
[6,] 6 13
> z <- y[x>4] # z gets y such that x > 4> z[1] 11 13
> # If you put an array of integers inside the brackets, you get those 
> # elements, in the order indicated. 
> y[c(6,5,4,3,2,1)] # y in opposite order
[1] 13 11 9 7 5 3
> y[c(2,2,2,3,4)] # Repeats are okay
[1] 5 5 5 7 9
> y[7] # There is no seventh element. NA is the missing value code
[1] NA
```

```
> # Computing probabilities, etc.
> 
> pnorm(0) # Area less than zero for a standard normal
[1] 0.5\geq> pnorm(160, mean=100, sd=15) # IQ of 160
[1] 0.9999683
> 
> pcauchy(4)
[1] 0.9220209
> 
> dnorm(0) # height of the curve
[1] 0.3989423
\geq> dpois(0,lambda=3) # P(Y=0) for Y \sim Poisson(3)
[1] 0.04978707
\geq> qnorm(0.975) # z value with P(Z<z) = 0.975
[1] 1.959964
> 
> qf(0.975,df1=6,df2=122) # Critical value for F, not in any table
[1] 2.513606
> 
> CriticalValue = qchisq(0.95,df=1:8)
> df=1:8; cbind(df,CriticalValue)
      df CriticalValue
\begin{bmatrix} 1, \\ 1 \end{bmatrix} 1 3.841459
[2,] 2 5.991465
[3,] 3 7.814728
[4,] 4 9.487729
[5,] 5 11.070498[6,] 6 12.591587
[7,] 7 14.067140[8,] 8 15.507313
```
> # Random number generation > # Maybe transforming a uniform by inverse CDF > help(Exponential) # Could also use help(rexp)

Exponential {stats} R Documentation **The Exponential Distribution**

**Description**

Density, distribution function, quantile function and random generation for the exponential distribution with rate rate (i.e., mean 1/rate).

**Usage**

```
dexp(x, rate = 1, log = FALSE)pexp(q, rate = 1, lower.tail = TRUE, log.p = FALSE)qexp(p, rate = 1, lower.tail = TRUE, log.p = FALSE)
rexp(n, rate = 1)> expdata = rexp(50,rate=1/2) # Random sample from exponential distribution, mean=theta=2
> expdata
  [1] 0.4330015 5.7893762 0.9803759 0.7172530 2.2696433 4.0045302 3.3989651 0.3104736
  [9] 1.2026790 0.8543951 1.0438012 5.5095891 0.7587579 1.9263300 6.0660176 9.3017992
[17] 1.0910204 0.6551285 1.5747176 5.9417700 0.8464761 7.6684436 0.1107589 1.6787699
[25] 2.4744338 3.3470232 0.3209082 4.4307811 4.5510434 1.4316870 0.3457547 0.1302476
[33] 0.5777305 1.0898631 1.4467458 3.2472808 1.8113195 0.5090032 2.4633656 0.8972205
[41] 0.7562905 2.4623634 0.3413955 2.3122374 0.4166320 2.6279765 1.5072294 3.5732947
[49] 3.5449348 2.6472542
> mean(expdata) # The MLE
[1] 2.267962
> hist(expdata)
```
Histogram of expdata

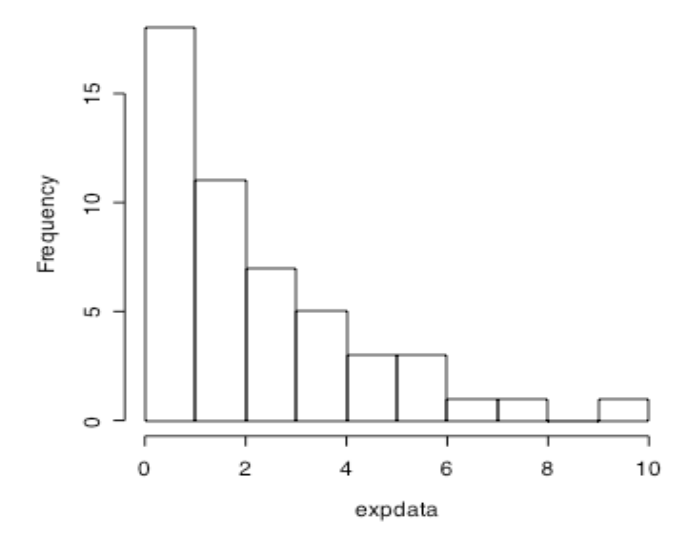

# > # data() lists available data sets

#### > trees

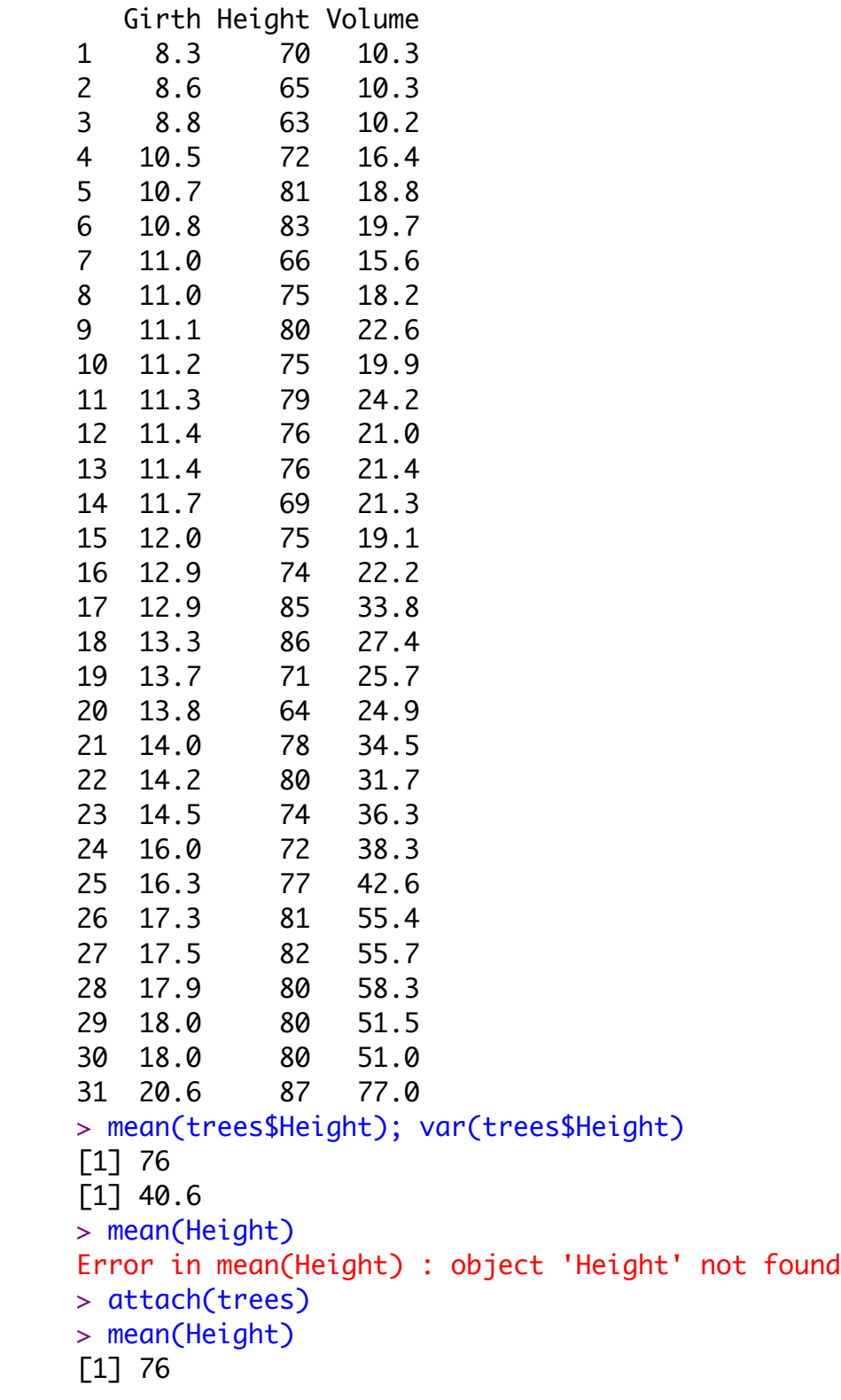

## > summary(trees)

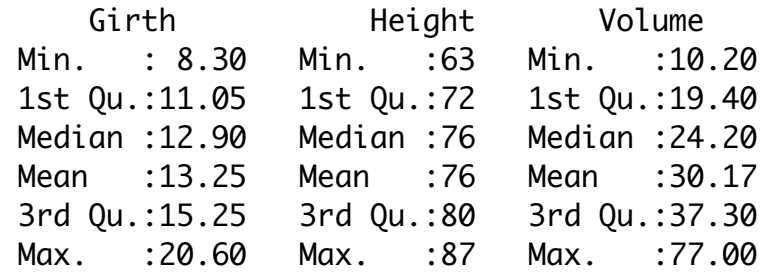

## > cor(trees)

 Girth Height Volume Girth 1.0000000 0.5192801 0.9671194 Height 0.5192801 1.0000000 0.5982497 Volume 0.9671194 0.5982497 1.0000000 > plot(trees\$Girth,trees\$Volume)

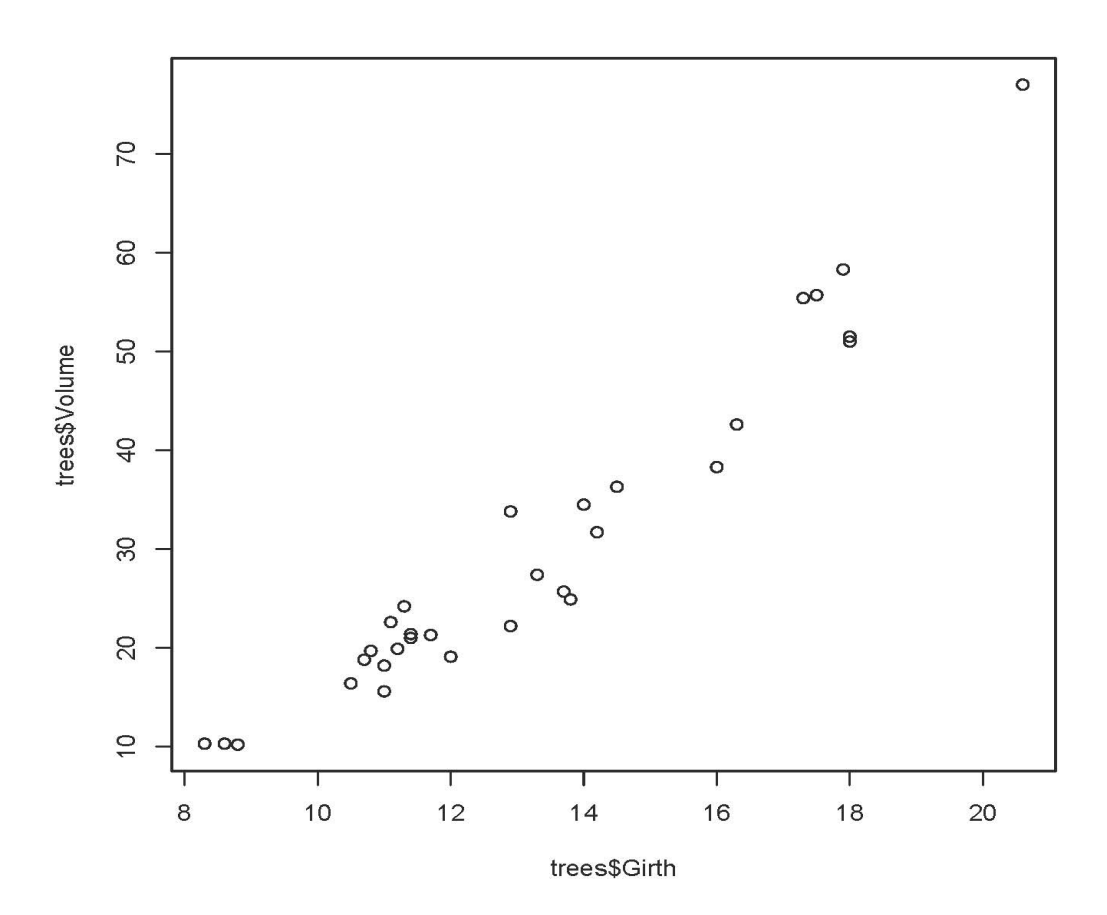

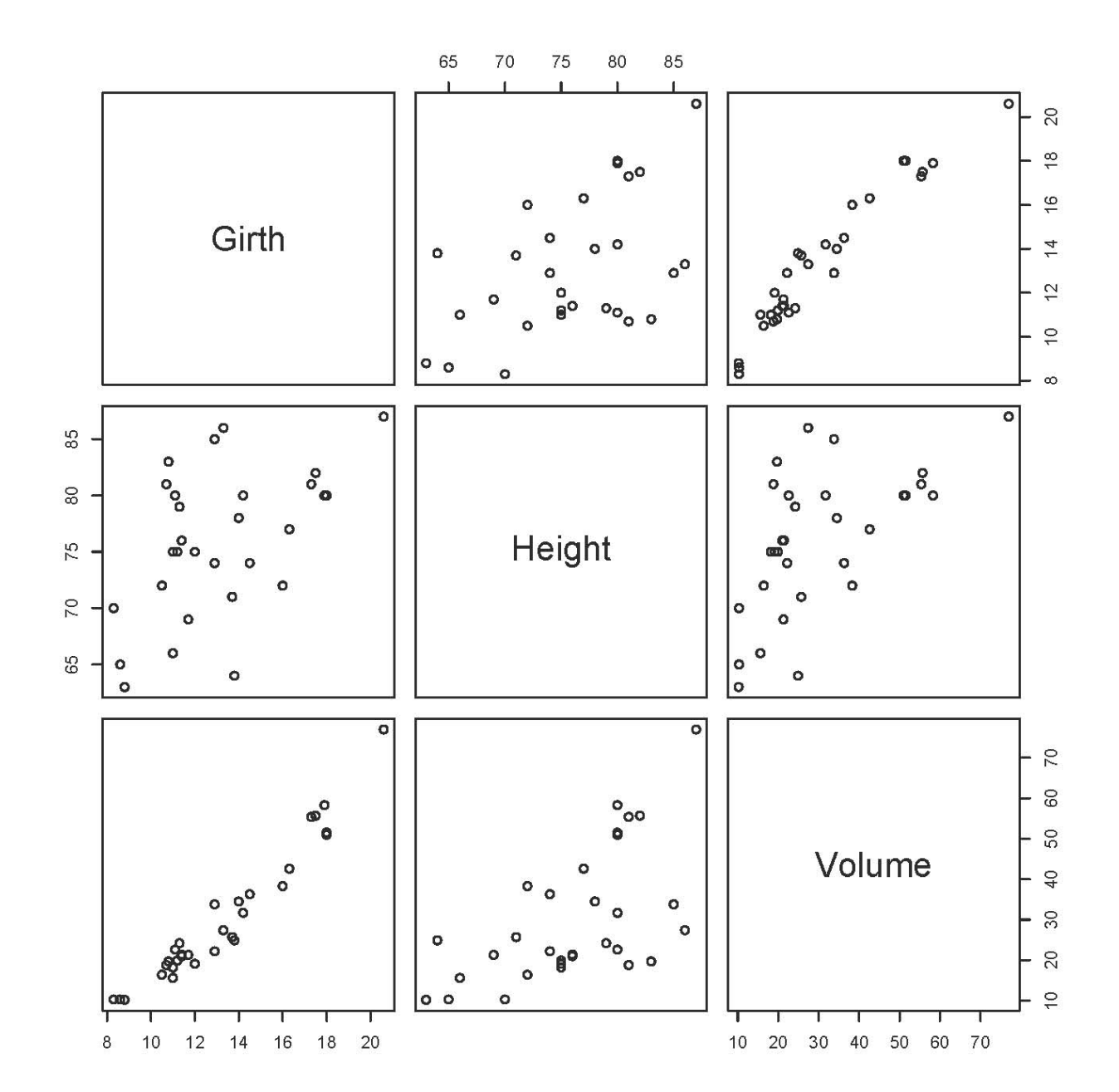

> pairs(trees) # Can also give it a matrix, in which the columns are variables

```
> # Linear regression
> treemodel1 = lm(Volume \sim Girth + Height)
> # Could also do treemodel1 = lm(Volume \sim Girth + Height,data=trees)
> summary(treemodel1)
Call:
lm(formula = Volume ~ Girth + Height)Residuals:
    Min 1Q Median 3Q Max 
-6.4065 -2.6493 -0.2876 2.2003 8.4847 
Coefficients:
            Estimate Std. Error t value Pr(>|t|) 
(Intercept) -57.9877 8.6382 -6.713 2.75e-07 ***
Girth 4.7082 0.2643 17.816 < 2e-16 ***
Height 0.3393 0.1302 2.607 0.0145 * 
- - -Signif. codes: 0 '***' 0.001 '**' 0.01 '*' 0.05 '.' 0.1 ' ' 1 
Residual standard error: 3.882 on 28 degrees of freedom
Multiple R-squared: 0.948, Adjusted R-squared: 0.9442 
F-statistic: 255 on 2 and 28 DF, p-value: < 2.2e-16
> resid1 = treemodel1$residuals; mean(resid1)
[1] 1.504453e-16
> plot(Height,resid1)
```
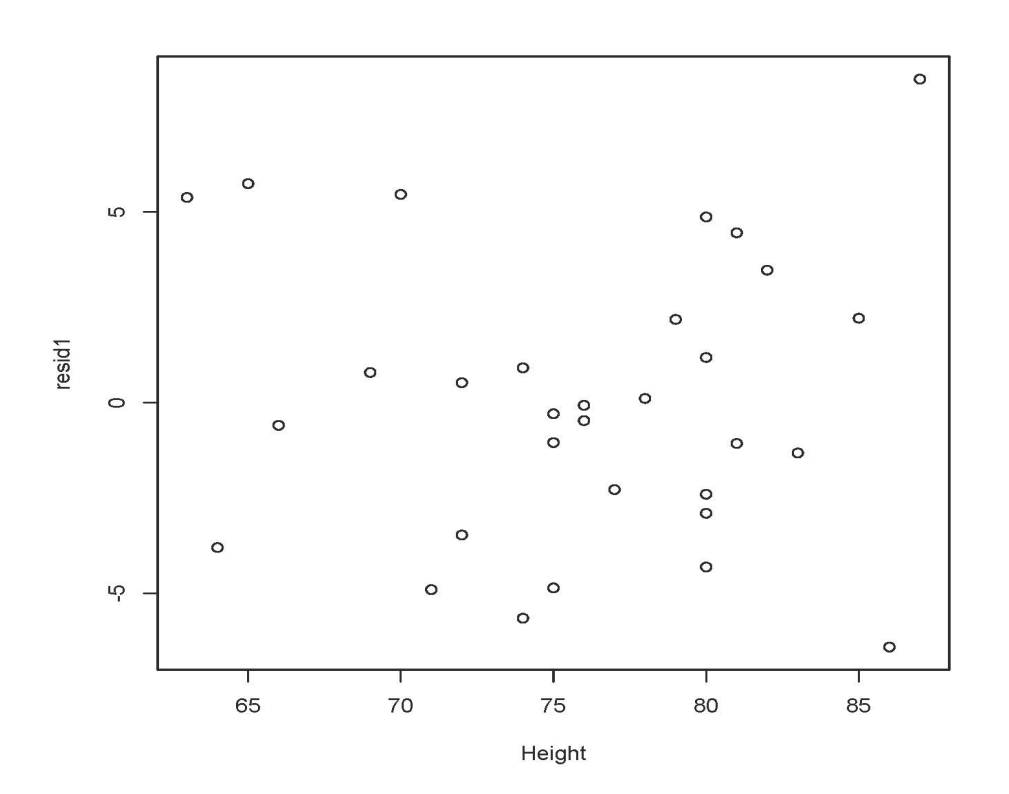

Page 7 of 9

# > plot(Girth,resid1)

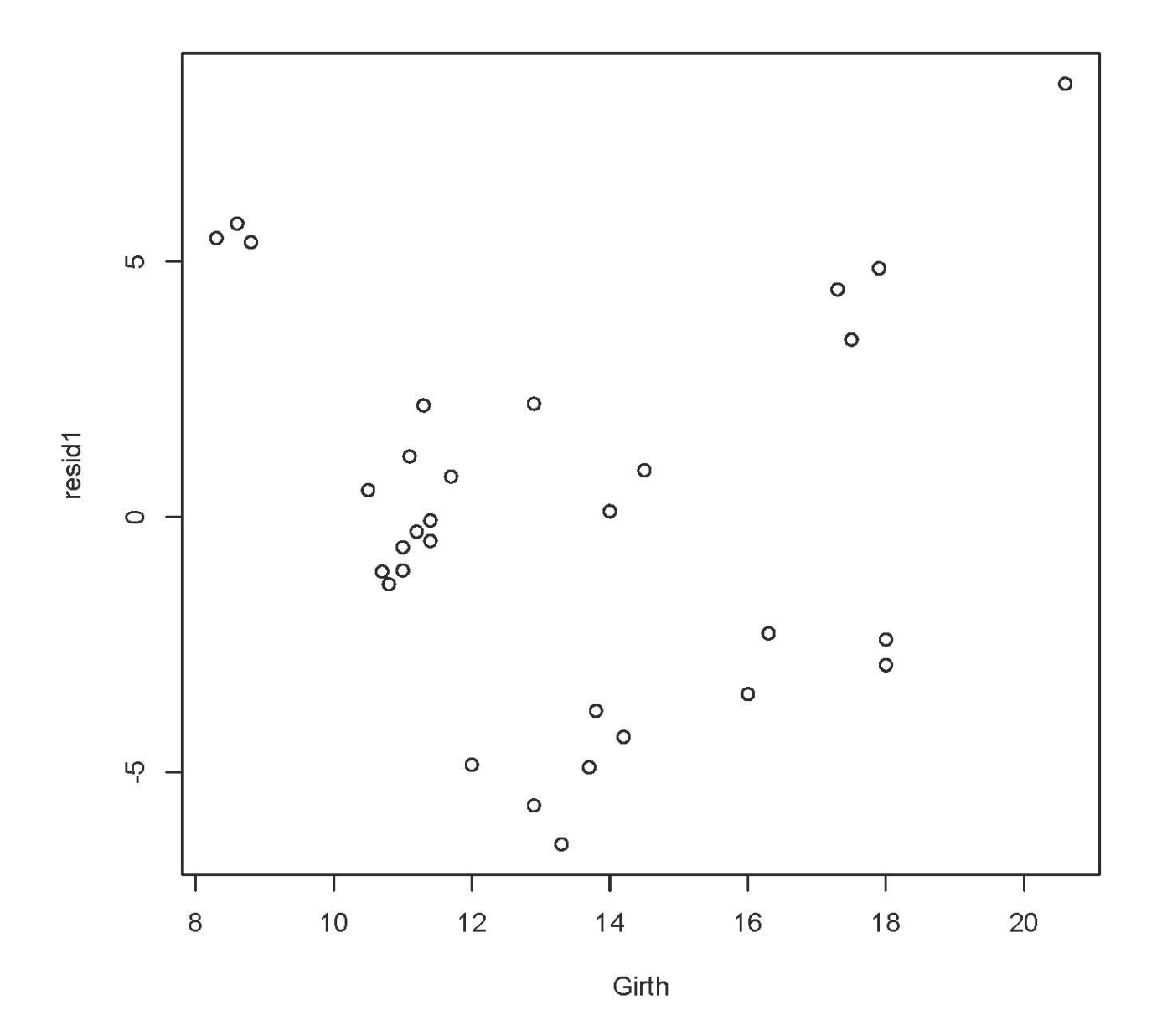

 $>$  girthsq = Girth^2

- $>$  treemodel2 =  $lm(Volume \sim$  Girth + Height + girthsq)
- > summary(treemodel2)

# Going further on your own

Look at the free mini-book *An introduction to R* by Venables et al. A copy is available at [http://www.utstat.toronto.edu/~brunner/help/R-intro.pdf.](http://www.utstat.toronto.edu/~brunner/help/R-intro.pdf) Or, try

#### > library(help="stats")

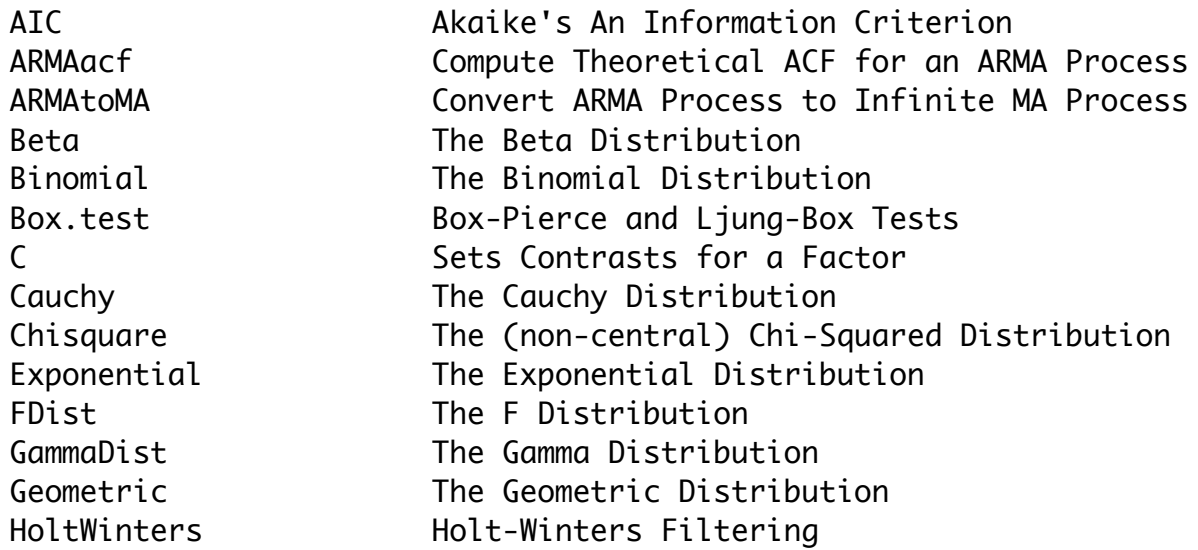

. . . list continues!

To see details on one of these packages, type something like

#### > help(t.test)

Generally, R's help assumes knowledge of the topic, but they often give references. For a quicker introduction to many statistical topics, try the Wikipedia:

### [http://en.wikipedia.org](http://en.wikipedia.org/)

Or you could ask me, but I might have to look in the Wikipedia.

This document was prepared by [Jerry Brunner,](http://www.utstat.toronto.edu/~brunner) University of Toronto. It is licensed under a Creative Commons Attribution - ShareAlike 3.0 Unported License:

[http://creativecommons.org/licenses/by-sa/3.0/deed.en\\_US.](http://creativecommons.org/licenses/by-sa/3.0/deed.en_US) Use any part of it as you like and share the result freely.